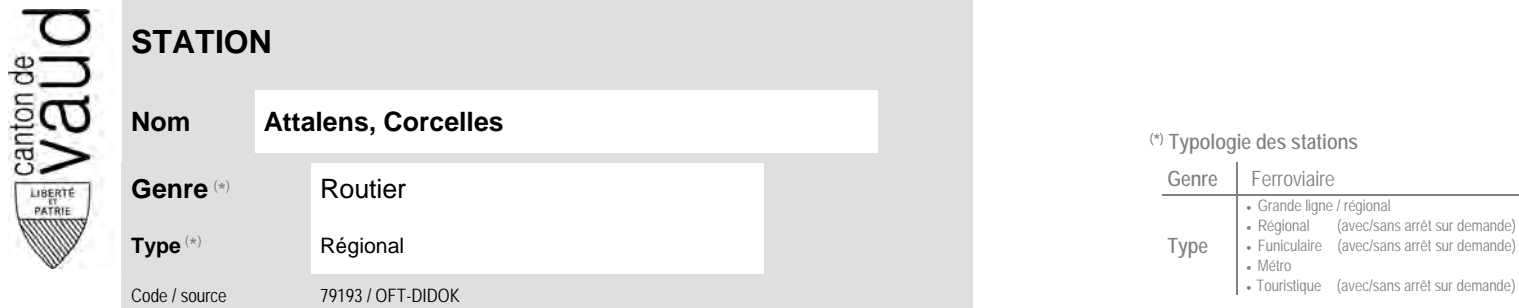

## **Localisation**

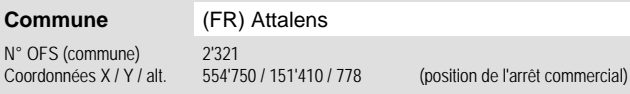

## **Nom Attalens, Corcelles (\*) Typologie des stations COLLECT**

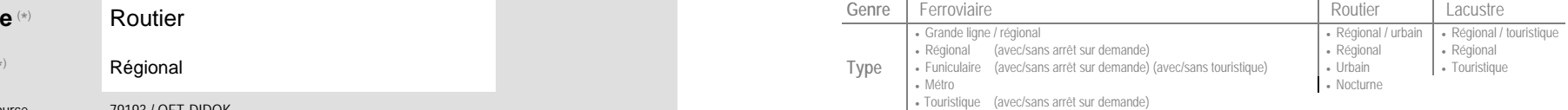

÷.

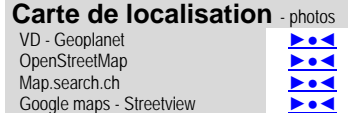

## **Entreprises de transport desservant la station (ETC)**

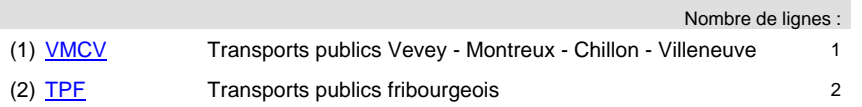

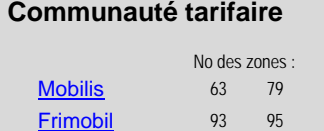

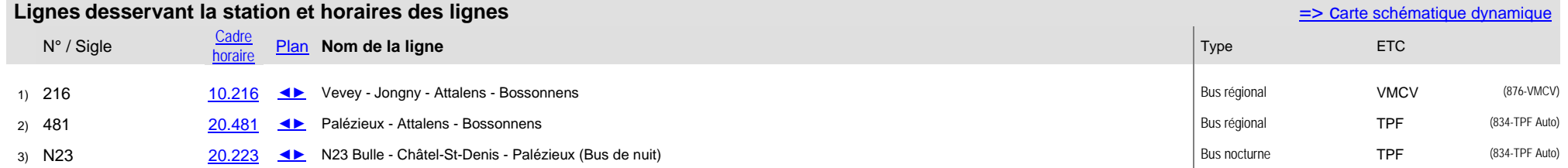